## **Esercizio 3**

Studiare l'andamento della funzione algebrica razionale:

$$
y = \frac{x^2 - 4x + 2}{x^2}
$$

## **Svolgimento**

Passo 1. Il Campo di esistenza. Deve essere:

$$
x^2 \neq 0
$$
  

$$
C.E. = \{x \in R : x \neq 0\}
$$

Passo 2. Il segno. Poniamo:

$$
y = \frac{x^2 - 4x + 2}{x^2} \ge 0
$$

Il numeratore è sempre positivo. Per trovare il segno del denominatore risolviamo la disequazione:

$$
x^{2} - 4x + 2 \ge 0
$$

$$
x^{2} - 4x + 2 = 0
$$

$$
x_{1-2} = 2 \pm \sqrt{4 - 2} = 2 \pm \sqrt{2}
$$

La funzione data è positiva per:

$$
x < 2 - \sqrt{2}, \quad x > 2 + \sqrt{2}
$$

Passo 3. L'intersezione con gli assi. Asse x: Risolviamo il sistema:

$$
\begin{cases}\ny = \frac{x^2 - 4x + 2}{x^2} \\
y = 0\n\end{cases}\n\rightarrow\n\begin{cases}\n\frac{x^2 - 4x + 2}{x^2} = 0 \\
y = 0\n\end{cases}\n\rightarrow\n\begin{cases}\nx^2 - 4x + 2 = 0 \\
y = 0\n\end{cases}
$$
\n
$$
\begin{cases}\nx_1 = 2 - \sqrt{2} \\
y_1 = 0\n\end{cases}\n\rightarrow\n\begin{cases}\nx_2 = 2 - \sqrt{2} \\
y_2 = 0\n\end{cases}
$$

La funzione interseca l'asse delle ascisse nei punti:

$$
A = (2 - \sqrt{2}, 0) \quad B = (2 + \sqrt{2}, 0)
$$

Asse y: Risolviamo il sistema:

$$
\begin{cases}\ny = \frac{x^2 - 4x + 2}{x^2} \\
x = 0\n\end{cases}
$$

Il sistema non ha soluzione. La funzione non interseca l'asse delle ordinate. Possiamo riportare i punti di intersezione ed il segno sul sistema di assi cartesiani.

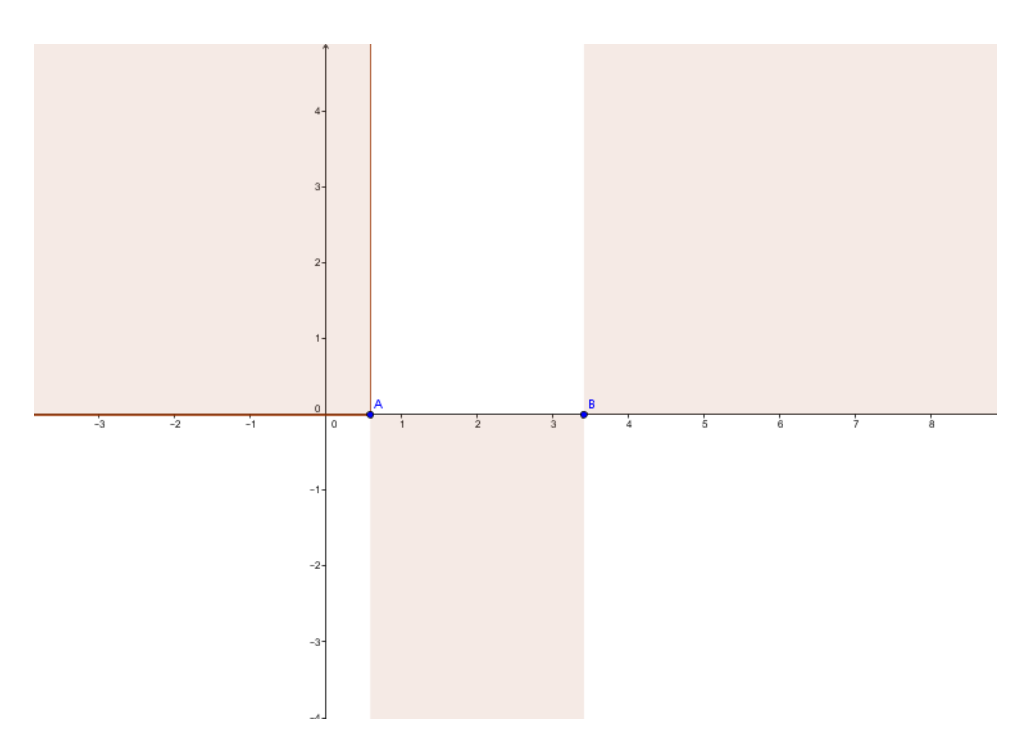

Passo 4. Gli asintoti: i limiti. Asintoti orizzontali:

$$
\lim_{x \to -\infty} \frac{x^2 - 4x + 2}{x^2} = 1
$$
  

$$
\lim_{x \to +\infty} \frac{x^2 - 4x + 2}{x^2} = 1
$$

La retta di equazione y=1 è asintoto orizzontale. Asintoti verticali:

$$
\lim_{x \to 0^{-}} \frac{x^2 - 4x + 2}{x^2} = +\infty
$$

$$
\lim_{x \to 0^+} \frac{x^2 - 4x + 2}{x^2} = +\infty
$$

L'asse delle ordinate è asintoto verticale.

Asintoti obliqui:

$$
m = \lim_{x \to +\infty} \frac{f(x)}{x} = \lim_{x \to +\infty} \frac{x^2 - 4x + 2}{x^3} = 0
$$

Non esiste l'asintoto obliquo.

Passo 5. Intersezione con gli asintoti.

Risolviamo Il sistema:

$$
\begin{cases}\ny = \frac{x^2 - 4x + 2}{x^2} \\
y = 1\n\end{cases}\n\rightarrow\n\begin{cases}\n\frac{x^2 - 4x + 2}{x^2} = 1 \\
y = 1\n\end{cases}\n\rightarrow\n\begin{cases}\n\frac{x^2 - 4x + 2 - x^2}{x^2} = 0 \\
y = 1\n\end{cases}
$$
\n
$$
\begin{cases}\n-4x + 2 = 0 \\
y = 1\n\end{cases}\n\rightarrow\n\begin{cases}\nx = \frac{1}{2} \\
y = 1\n\end{cases}
$$

La funzione interseca l'asintoto orizzontale nel punto:

$$
\mathcal{C}=\left(\frac{1}{2},1\right)
$$

Passo 6. Crescenza e decrescenza: la derivata prima.

$$
f'(x) = \frac{(2x-4)x^2 - 2x(x^2 - 4x + 2)}{x^4} = \frac{2x(x^2 - 2x - x^2 + 4x - 2)}{x^4} = \frac{4(x-1)}{x^4}
$$

$$
=\frac{4(x-1)}{x^3}
$$

Il segno della derivata prima:

$$
\frac{4(x-1)}{x^3} > 0
$$

Il numeratore è positivo se x>1 Il denominatore è positivo se  $x>0$ 

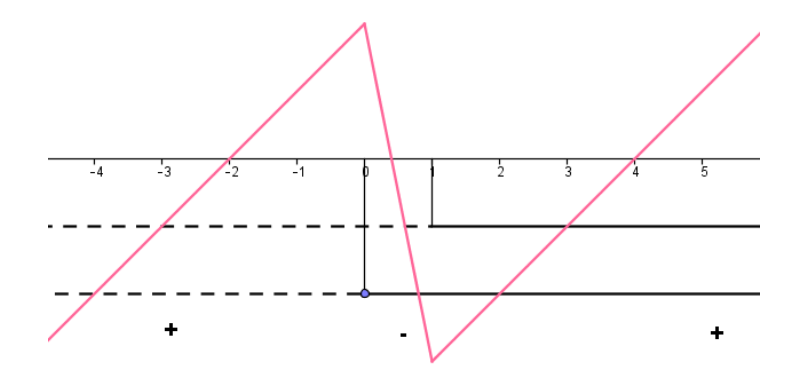

La funzione è

- $\bullet$  crescente per  $x<0$ ;
- $\bullet$  decrescente per  $0 < x < 1$
- $\bullet$  crescente per  $x>1$

È un minimo assoluto.

$$
f(1) = \frac{1 - 4 + 2}{1} = -1
$$

Il punto:

 $P = (1, -1)$ 

Passo 7. Concavità e convessità: la derivata seconda.

$$
y'' = \frac{4x^3 - 4 \cdot 3x^2(x - 1)}{x^6} = \frac{4x^2(x - 3x + 3)}{x^6} = \frac{4(3 - 2x)}{x^4}
$$

Studiamo il segno della derivata seconda:

il numeratore è positivo se  $x < \frac{3}{2}$  $\frac{5}{2}$ . Il denominatore è sempre positivo.

Quindi:

- per  $x < \frac{3}{2}$  $\frac{3}{2}$  la funzione è convessa;
- per  $x > \frac{3}{3}$  $\frac{3}{2}$  la funzione è concava.

La derivata seconda si annulla per  $x = \frac{3}{3}$  $\frac{5}{2}$ .

$$
f\left(\frac{3}{2}\right) = \frac{\frac{9}{4} - 4\frac{3}{2} + 2}{\frac{9}{4}} = \frac{\frac{9 - 24 + 8}{4}}{\frac{9}{4}} = -\frac{7}{4}\frac{4}{9} = -\frac{7}{9}
$$

Il punto:

$$
F = \left(\frac{3}{2}, -\frac{7}{9}\right)
$$

è un punto di flesso.

Passo 8. Studio del punto di flesso: la derivata terza.

$$
y''' = \frac{-8x^4 - 16x^3(3 - 2x)}{x^8} = \frac{-8x - 48 + 32x}{x^5} = \frac{24x - 48}{x^5} = 24\frac{x - 2}{x^5}
$$

$$
f'''\left(\frac{3}{2}\right) = \frac{24\frac{3}{2} - 2}{\frac{243}{32}} = \frac{36 - 2}{\frac{243}{32}} = 34\frac{32}{243} = \frac{1088}{243}
$$

La derivata terza è positiva nel punto in cui si annulla la derivata seconda quindi il flesso è ascendente.

Passo 8. La tangente nel punto di flesso.

La retta tangente nel punto di flesso ha equazione:

$$
y = f'(x_0)(x - x_0) + y_0
$$

Dove:

$$
x_0 = \frac{3}{2}
$$

$$
f'\left(\frac{3}{2}\right) = \frac{4\left(\frac{3}{2} - 1\right)}{\left(\frac{3}{2}\right)^3} = \frac{4\frac{1}{2}}{\frac{27}{8}} = 2\frac{8}{27} = \frac{16}{27}
$$

Retta tangente nel punto di flesso:

$$
y = \frac{16}{27} \left( x - \frac{3}{2} \right) - \frac{7}{9} = \frac{16}{27} x - \frac{8}{9} - \frac{7}{9} = \frac{16}{27} x - \frac{15}{9} = \frac{16}{27} x - \frac{5}{3}
$$

$$
y = \frac{16}{27} x - \frac{5}{3}
$$

A questo punto possiamo disegnare il grafico.

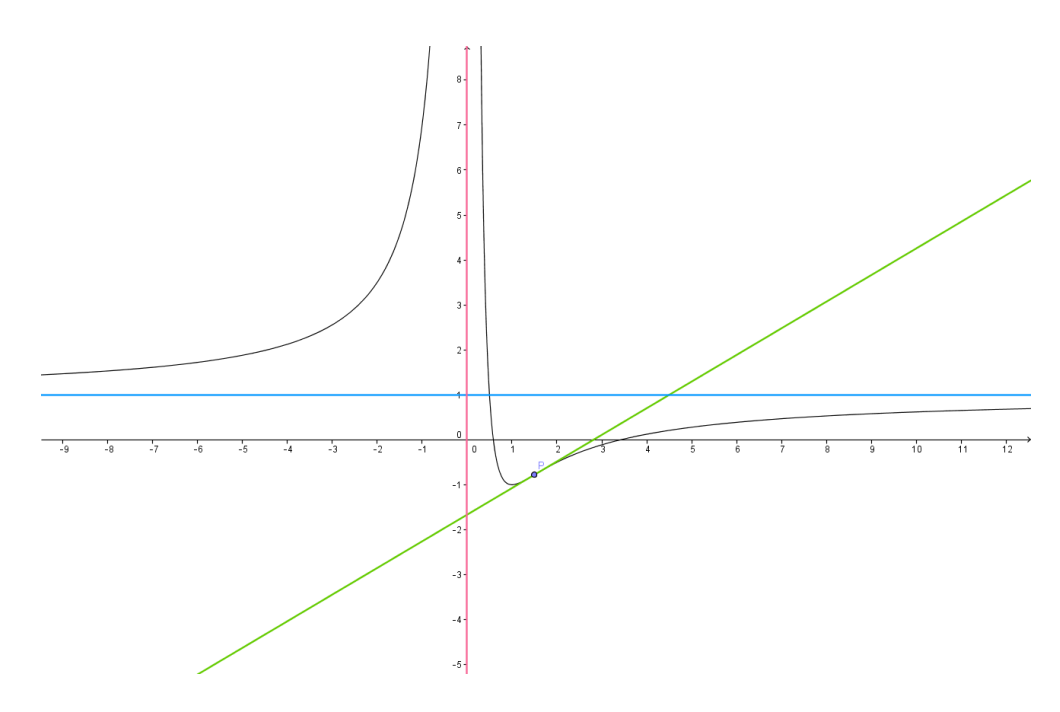

Questo file può essere scaricato gratuitamente. Se pubblicato citare la fonte. Matilde Consales